**Approved EIA Laboratories:**

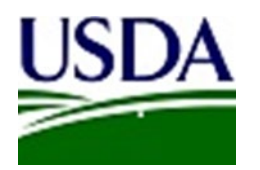

**Documentation of Non-negative EIA Test Results**

These instructions are for the use of APHIS Approved EIA Laboratories, when documenting a nonnegative EIA result (positive, discrepant, or equivocal) and when a paper VS 10-11 or other approved paper form was used for submission.

No changes have been made to the lab testing protocol; continue to follow NVSL & EIA test kit protocol.

These new documentation instructions: will help Approved EIA labs properly document test results, as required by VSG 15201.1, will help the EIA lab clearly communicate with NVSL when, as required, the sample is referred for confirmation, and will ensure the completed EIA test form accurately reflects NVSL's final testing.

Provided the final results from NVSL are negative, the form will no longer bear a POSITIVE mark, which, in the past, unduly stigmatized the animal. The animal owner should now encounter no problems with acceptance of the test form for movement, for sale or for other uses.

------------------------------------------

*When documenting a non-negative EIA result (positive, discrepant, or equivocal) and when a paper VS 10-11 or other approved paper form was used for submission please carefully follow this checklist.*

**VS Form 10-11**, or VS approved, paper, EIA test form

Date Results Reported: *Leave Blank*

Official Test Result: *Leave Blank* 

Test Type Used: *Leave Blank*

Laboratory Remarks: *Leave Blank*

Interim Result Referred for Confirmation: check the box **only:** Leave the field blank

**[VS Form 10-4](https://www.aphis.usda.gov/library/forms/pdf/VS_Form10_4.pdf)** Specimen Submission Form to NVSL

Block 9 Exam Requested: write "*EIA Verification*"

Box 13 Purpose of Submission: check the box for *Surveillance*

Box 22 Additional Data: *Write which test type you, the Approved EIA lab, used (ex: AGID or ELISA), the test kit brand, the test kit serial number, and the test kit expiration date.*

Complete the rest of the form: *enter Approved EIA laboratory/Owner/Animal information* 

Send photocopy of the 10-11, the 10-4, and at least 2ml of sample to NVSL.

Keep original VS 10-11 at lab.

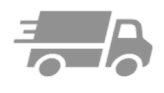

04IUNF2021

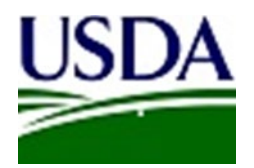

**Approved EIA Laboratories:**

**Documentation of Non-negative EIA Test Results**

*If* NVSL determines a negative final result:

**VS Form 10-11,** or approved, paper, EIA test form.

 **Laboratory Use Only** section.

Date Results Reported: Write – *NVSL's report date*

Official Test Result: Check *NEGATIVE*

Laboratory Remarks: Write verbatim *– "Result confirmed by NVSL (insert NVSL accession number). Final test result is NEGATIVE."*

Test Type Used:

Check *AGID, or*  Check *AGID, and in*

Laboratory Remarks: Immediately after the (above) statement *"Result confirmed by NVSL (insert NVSL accession number). Final test result is NEGATIVE."* Insert or accurately copy the test type(s) that **NVSL** used and reported; ex.: *Test Type Used: AGID & Western Blot, AGID & Western Blot & ELISA.*

*NVSL confirmatory testing procedures are subject to change and updates. Testing can change with different samples. You must accurately copy NVSL's result into this box.*

Of course, the Approved EIA lab is required to maintain NVSL's report with their copy of the EIA test chart, for as long as required. The animal owner will not receive NVSL's report, and therefore is no longer obligated to attach NVSL's report to their EIA test chart.

## **Questions?**

Contact your AVIC: [https://www.aphis.usda.gov/animal\\_health/contacts/field-operations-districts.pdf](https://www.aphis.usda.gov/animal_health/contacts/field-operations-districts.pdf)

[Rory.o.carolan@usda.gov](mailto:Rory.o.carolan@usda.gov) 301.851.3558

[NVSL.Coggins@usda.gov](mailto:NVSL.Coggins@usda.gov)

Please visit our EIA webpage<https://www.aphis.usda.gov/animalhealth-eia> , choose: EIA Documents and References.

04IUNF2021